## $\boldsymbol{x}$  aiphone

# **IXGW-LC-RY20** Programming Guide

The IXGW-LC-RY20 is a relay adaptor for the IXG Series IP multi-tenant system. This adaptor provides a Form C dry contact closure used for door release when paired with an IXG-DM7-HID entrance station. The programmed relay output will activate when door release is activated on the paired IXG-DM7-HID entrance station. This relay will not pair with a standard IX Series door station.This document covers programming the IXGW-LC-RY20.

### **Registering and assigning outputs for the IXGW-LC-RY20**

Open the IXG Support Tool, and open and existing system. Under **View(V)** change to **Advanced**.

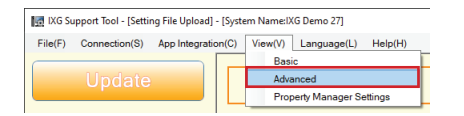

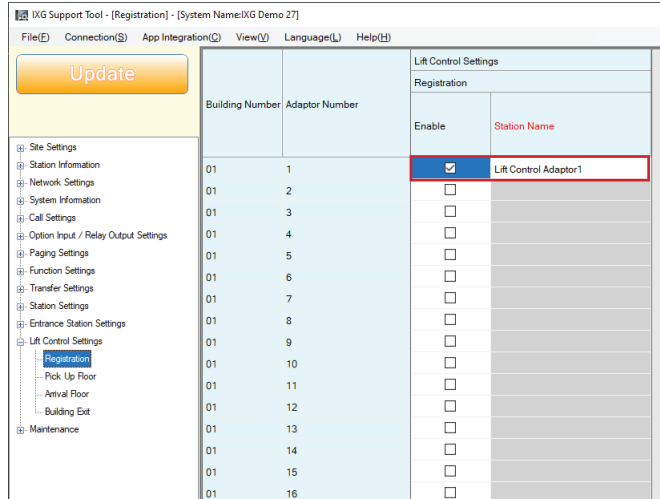

#### **1.1 - Select Advanced View**

Click **View(V)** and click **Advanced** .

#### **1.2 - Register Lift Control**

Open **Lift Control Setttings** and, click **Registration** .

Click the **Enable** check box for each IXGW-LC-RY20 that will be used. **Station Name** can be changed at this time.

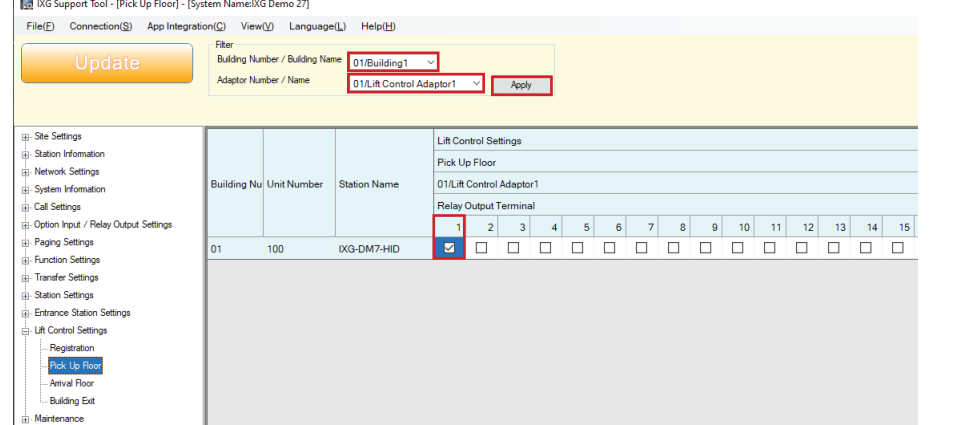

## **1.3 - Assigning Relay Output**

Click **Pick Up Floor** .

In the **Filter** section, select the **Building Number / Building Name** from the drop down. Then select the **Adaptor Number / Name** from the drop down. Click **Apply** .

The relay section will appear. Click the desired **Relay Output Terminal** check box for each IXG-DM7-HID station.

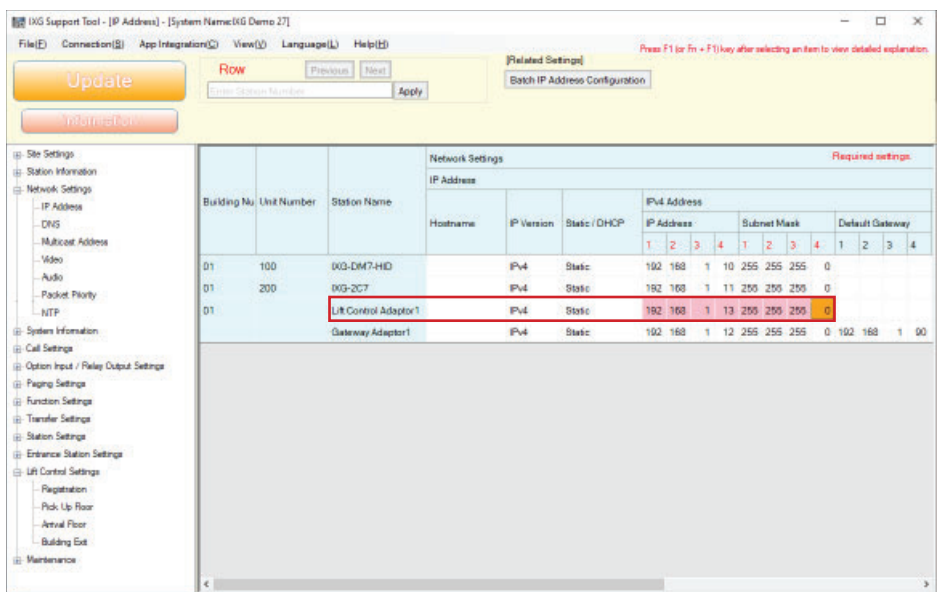

#### **1.4 - Assign IP Address**

Open **Network Setttings** and, click **IP Address** .

Enter the **IP Address** and **Subnet Mask**. Then click **Update** .

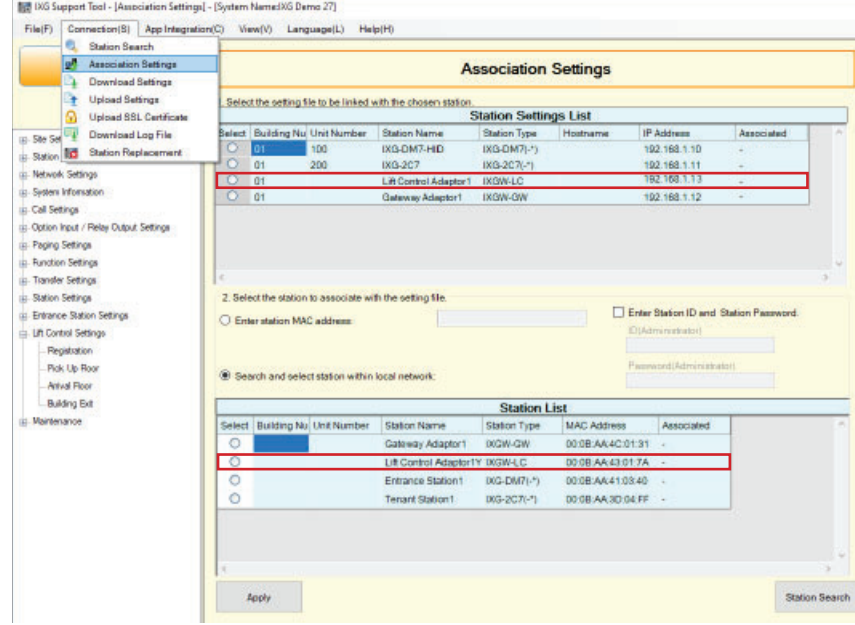

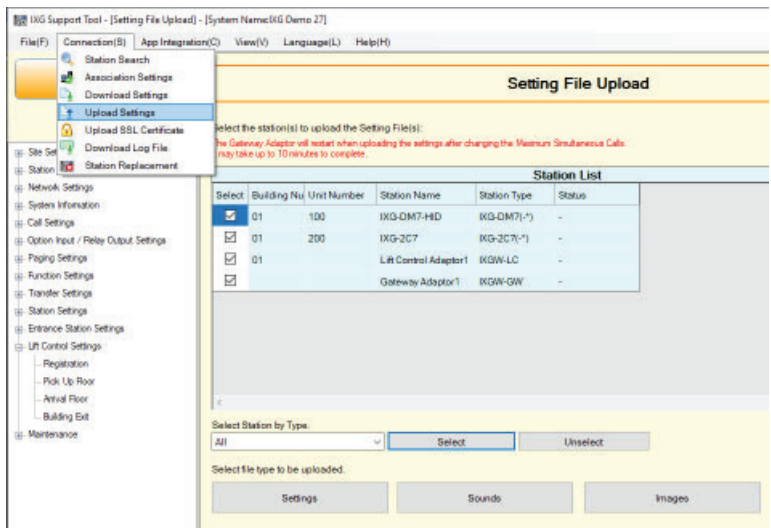

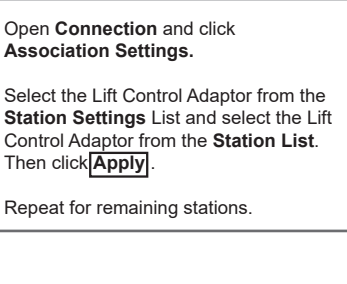

**1.5 - Associate Station**

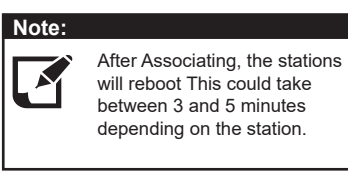

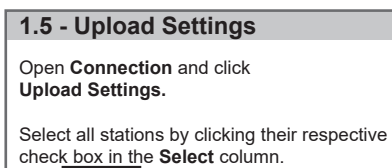

Click **Settings** . The **Status** column will verify if the upload was successful.